## **Improving Disaggregated System Evaluation with Modular End-to-End Simulation**

**Bin Gao**, Hejing Li, Jialin Li, Antoine Kaufmann

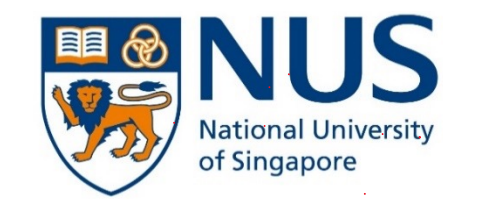

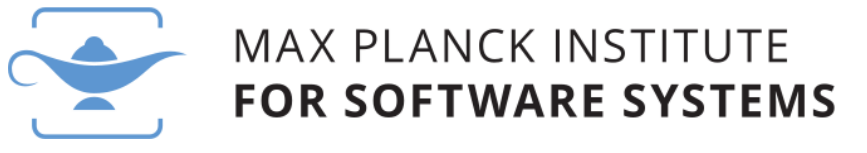

# Why is disaggregated systems research often hard to evaluate?

### Challenge 1: Radical Hardware Changes

Hardware testbeds are often not available

• Memory Disaggregation qLegoOS [OSDI'18], Clio [ASPLOS'22], MIND [SOSP'21], ...

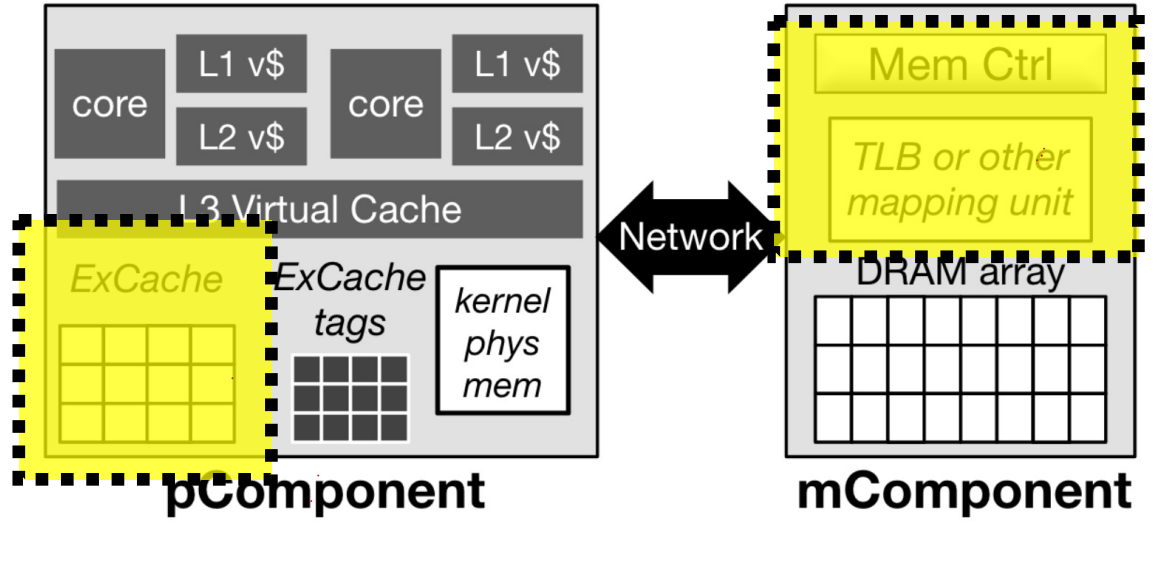

• I/O Devices qNetDIMM [MICRO'19], NanoPU [OSDI'21], ...

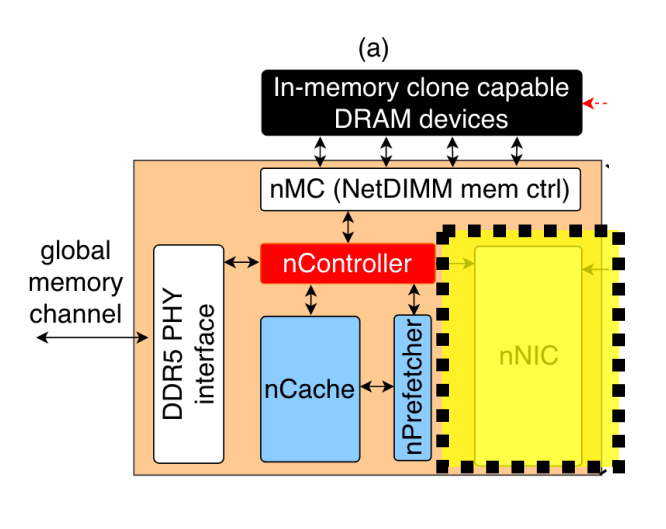

### Challenge 2: Component Interactions

Disaggregated systems add more components to critical path with complex interactions.

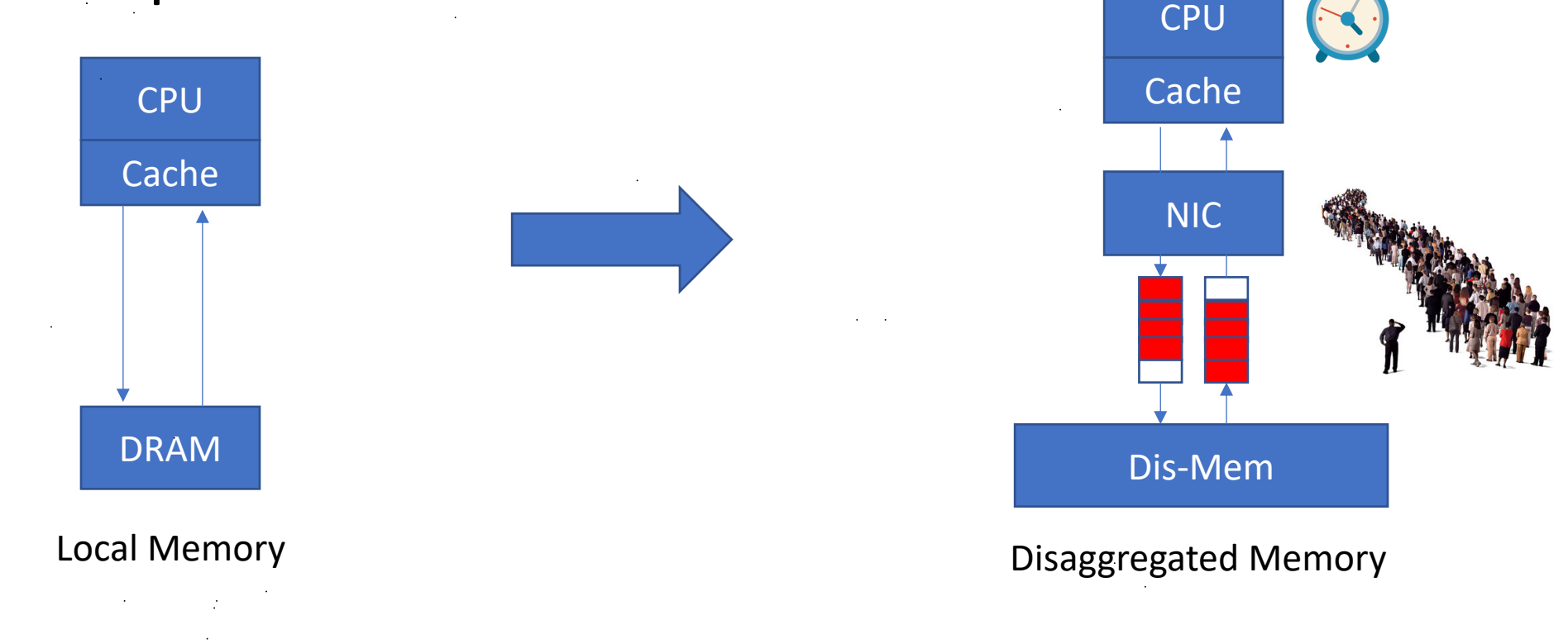

Full system / end-to-end measurements are essential

### Challenge 3: Increased System Scale

Disaggregated systems by design require larger scale

Typical minimal disaggregated system size:  $1 - N$  racks

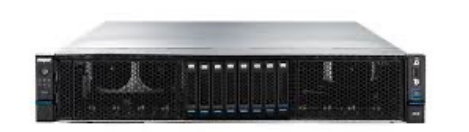

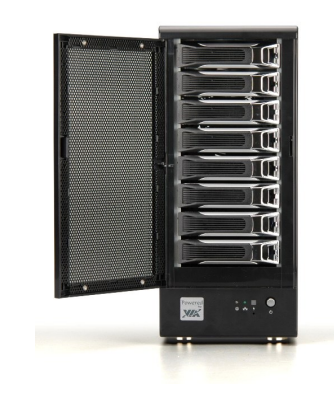

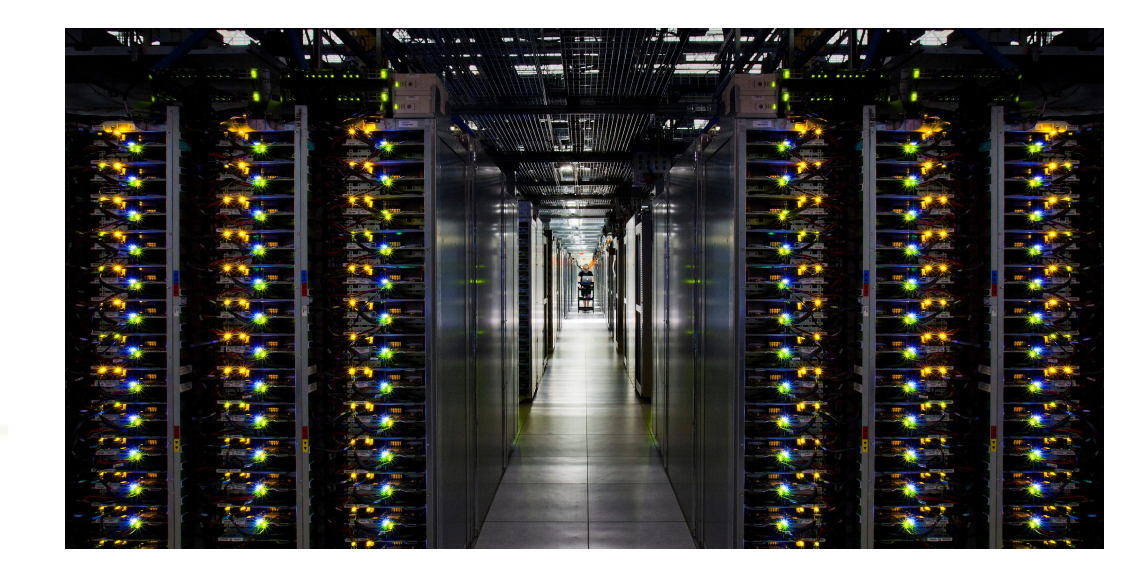

# How do we evaluate disaggregated systems research?

## Approach 1: Emulation

Pros:

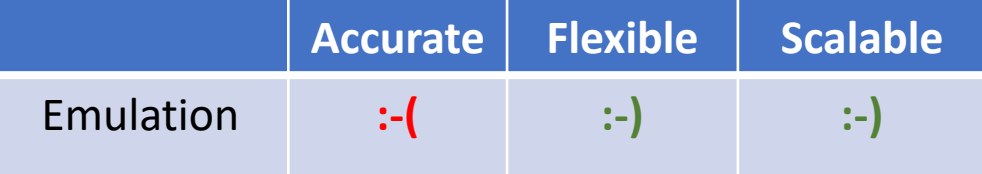

- •Flexible
	- Just need to implement an emulator
- •Typically reasonably fast & scalable

Cons:

- Limited performance accuracy
	- Emulation matches functionality but not performance

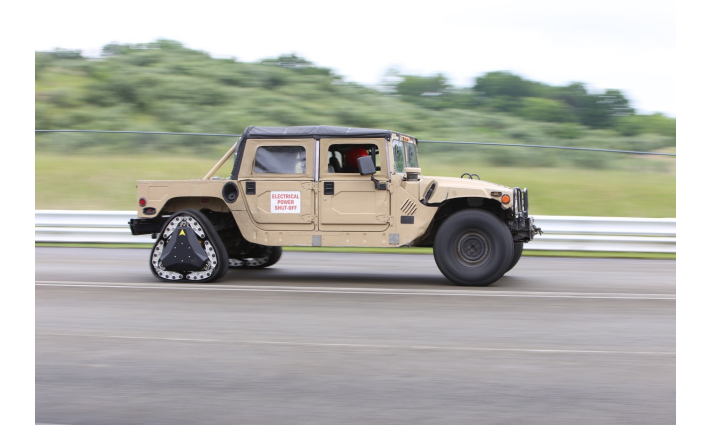

## Approach 2: Component Simulation

#### Pros:

- Flexible
	- Implement/modify an appropriate simulator
- Portable & reproducible
	- Many simulators are deterministic

Cons:

- •No full system end-to-end performance results
- Simulations (often) take a long time to run

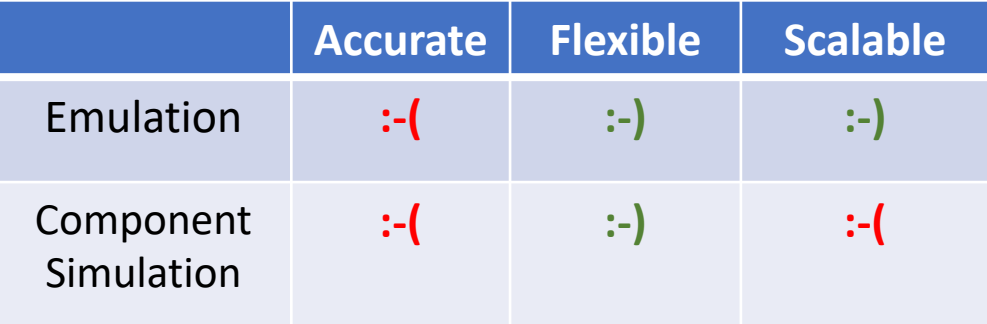

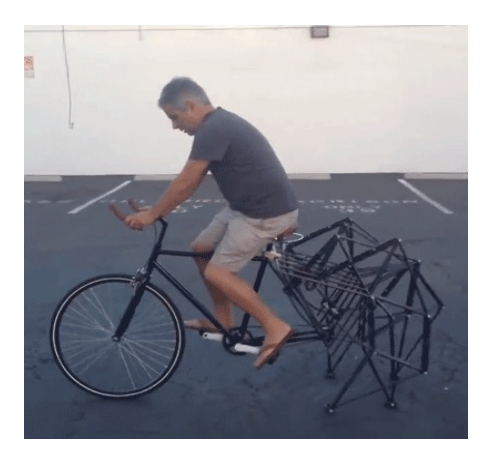

## Approach 3: Full System Simulation

#### Pros:

- •Accurate end-to-end results
	- As long as the simulator is good
- Portable & reproducible

Cons:

- Significant effort for development and validation
	- Typically one-off modifications of some existing simulator
- •Not scalable and very slow

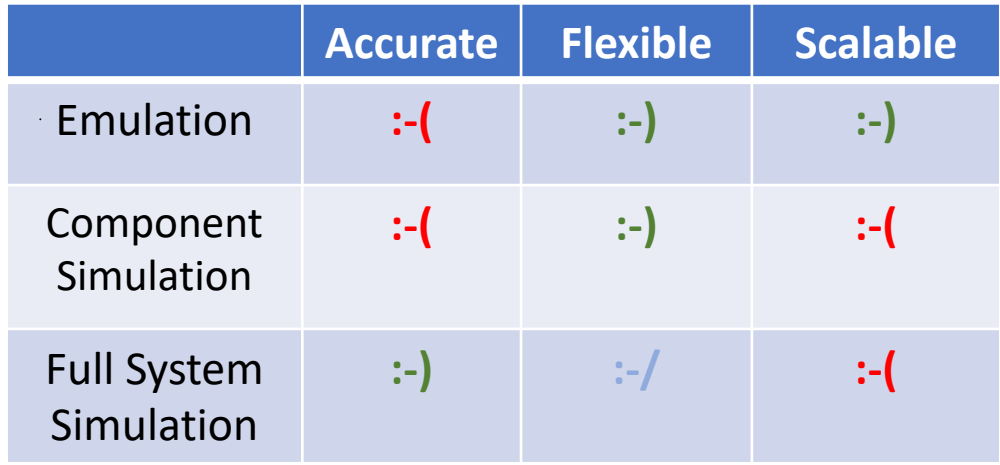

# How can we make end-to-end simulations easier?

### Modularity is Key

Starting point: **SimBricks**

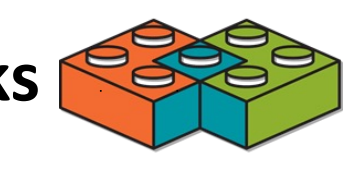

- Modular simulation framework
	- Combine & connect multiple different simulators for individual components
- Built for end-to-end network system simulation
- Scales to 1000s of components
- Reproduces performance results from prior research work

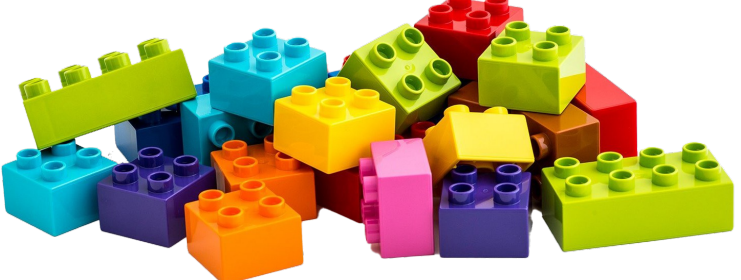

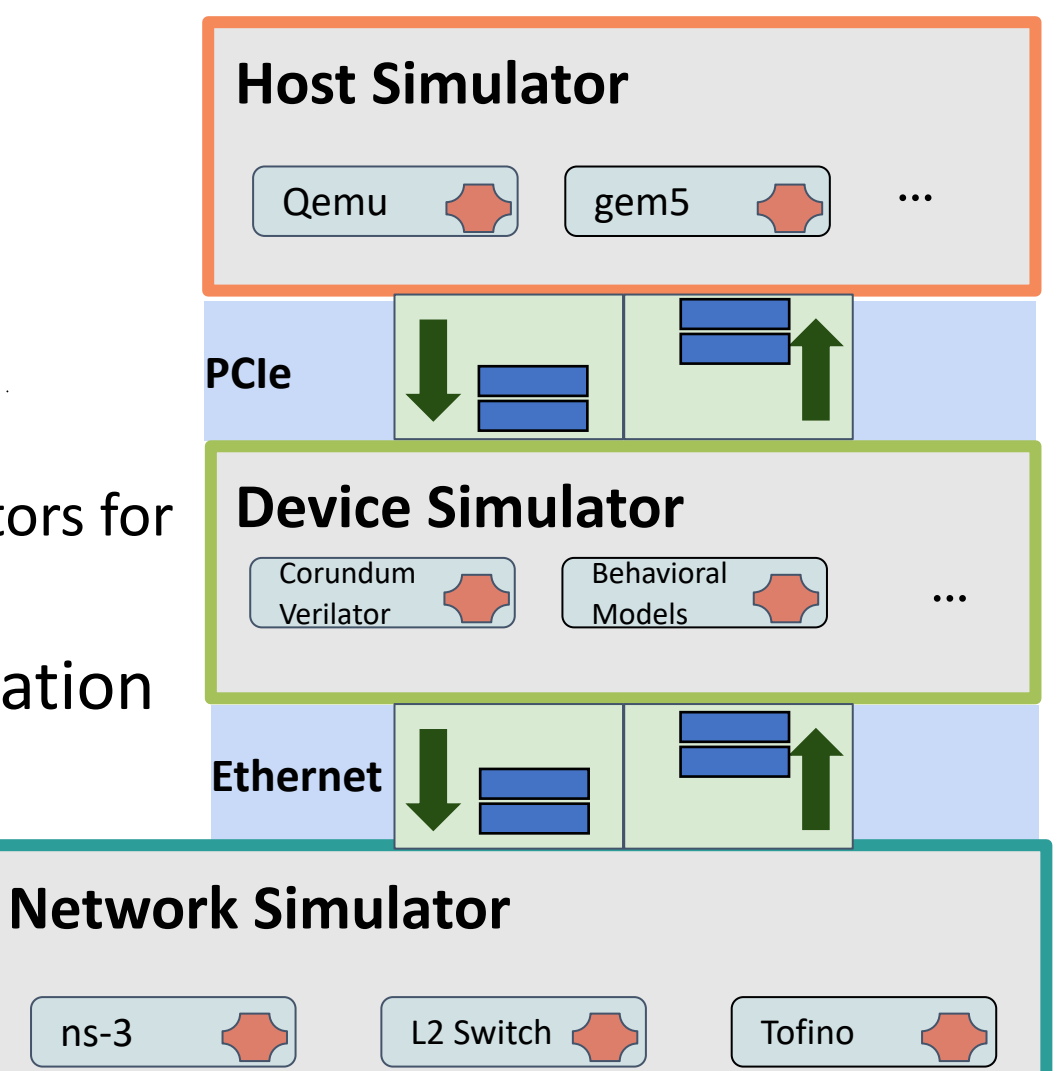

**SimBricks: End-to-End Network System Evaluation with Modular Simulation** Hejing Li, Jialin Li, Antoine Kaufmann. In *ACM SIGCOMM 2022*.

## Extending *SimBricks* for Disaggregated Systems

- Add missing components
	- Already supported: **Host, device, network**
	- Need: **Remote memory controller, network attached memory/accelerator/...**
- Add missing interconnect
	- Already supported: **PCIe, Ethernet**
	- Need: **Memory bus** + corresponding adapters in host simulators

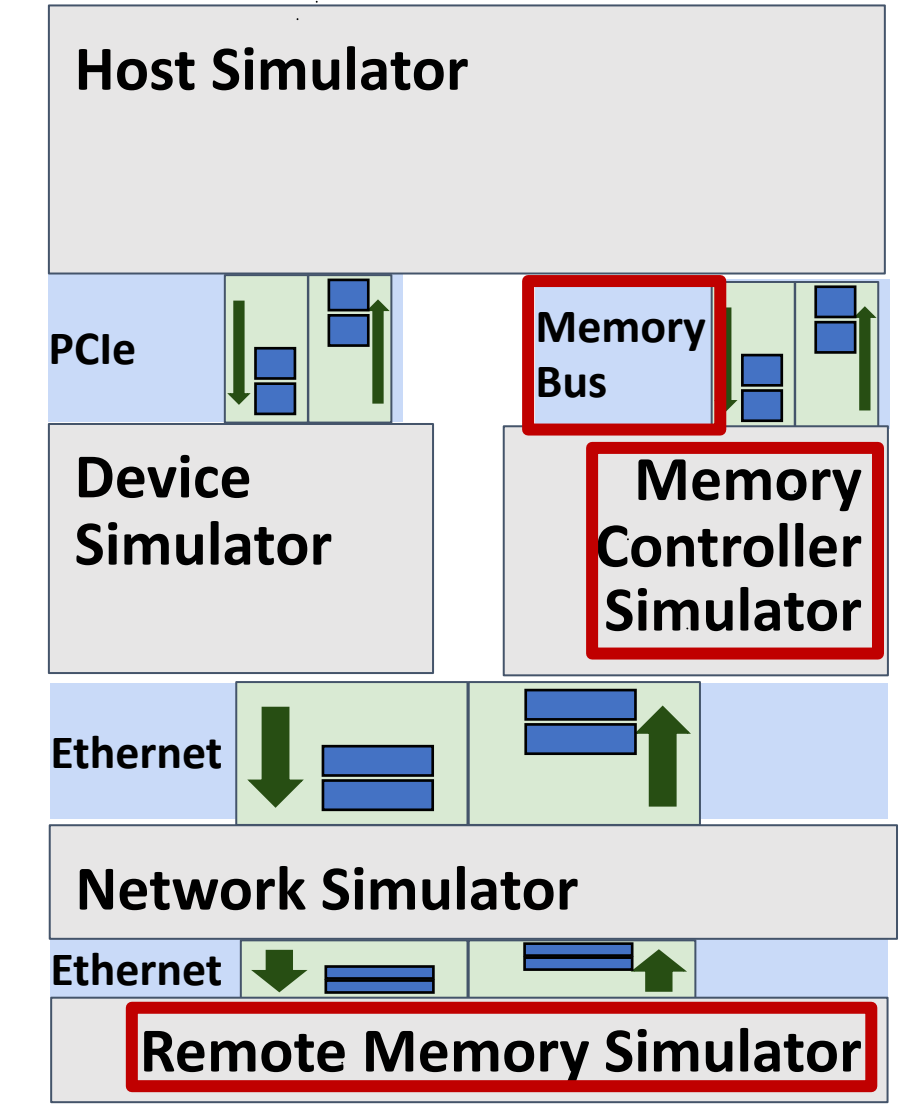

How to use our framework to simulate a disaggregated system?

- Choose the appropriate existing component simulators
	- Processor: gem5, Qemu, ...
	- Network: ns-3, Tofino, ...
	- Device and hardware: Verilator, NIC models, …
- *Optional:* for new simulators and hardware designs, implement *adapters* that connect to SimBricks interfaces
	- PCIe, Ethernet, memory bus, ...
- Write (python) configuration script that
	- Instantiates and connects all components
	- Sets simulation parameters
- Run simulation

### Case Studies

- Network-attached Disaggregated Memory
	- LegoOS [OSDI '18]
- In-network Disaggregated Memory Management
	- MIND [OSDI '21]

### Example 1: Network-attached Disaggregated Memory

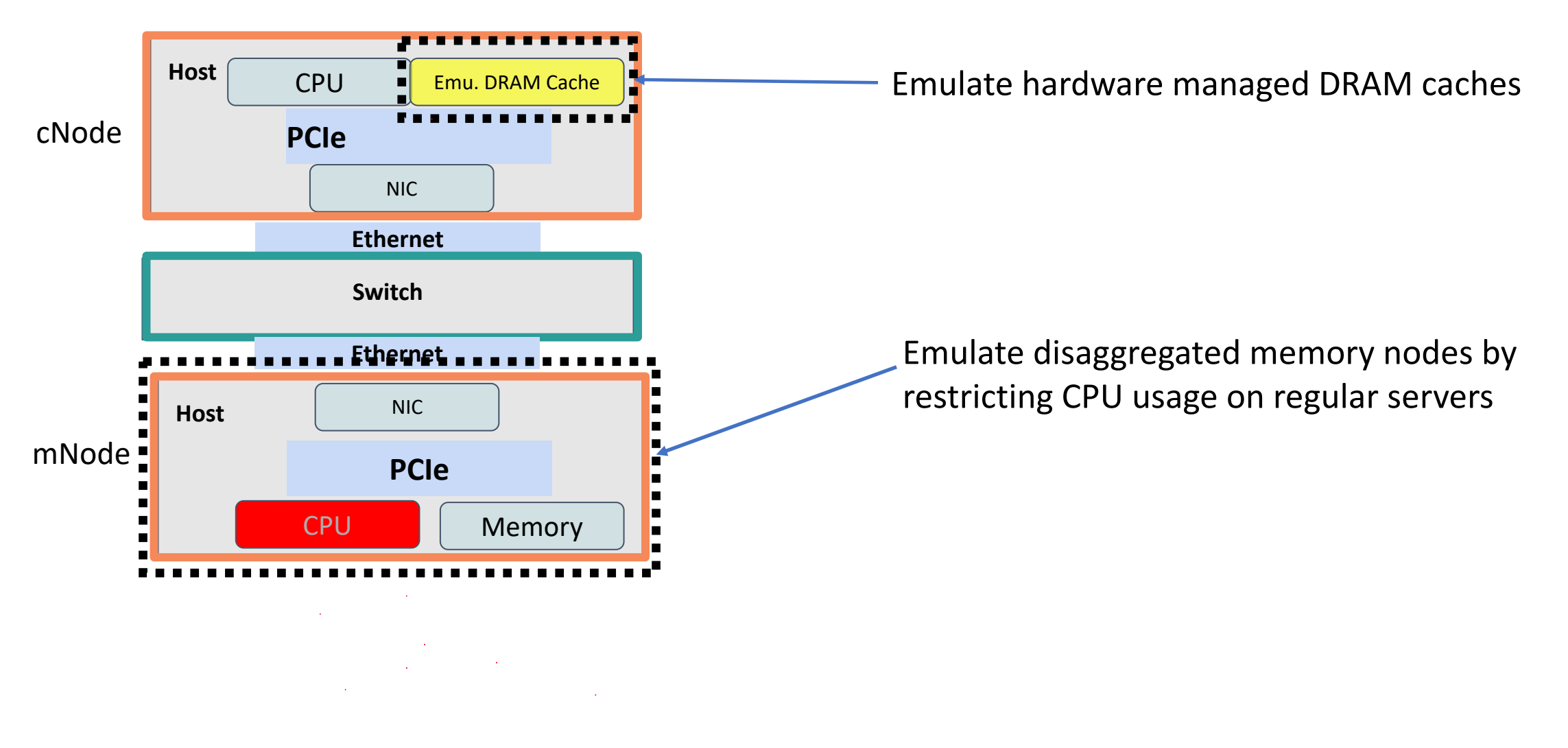

### Example 1: Network-attached Disaggregated Memory

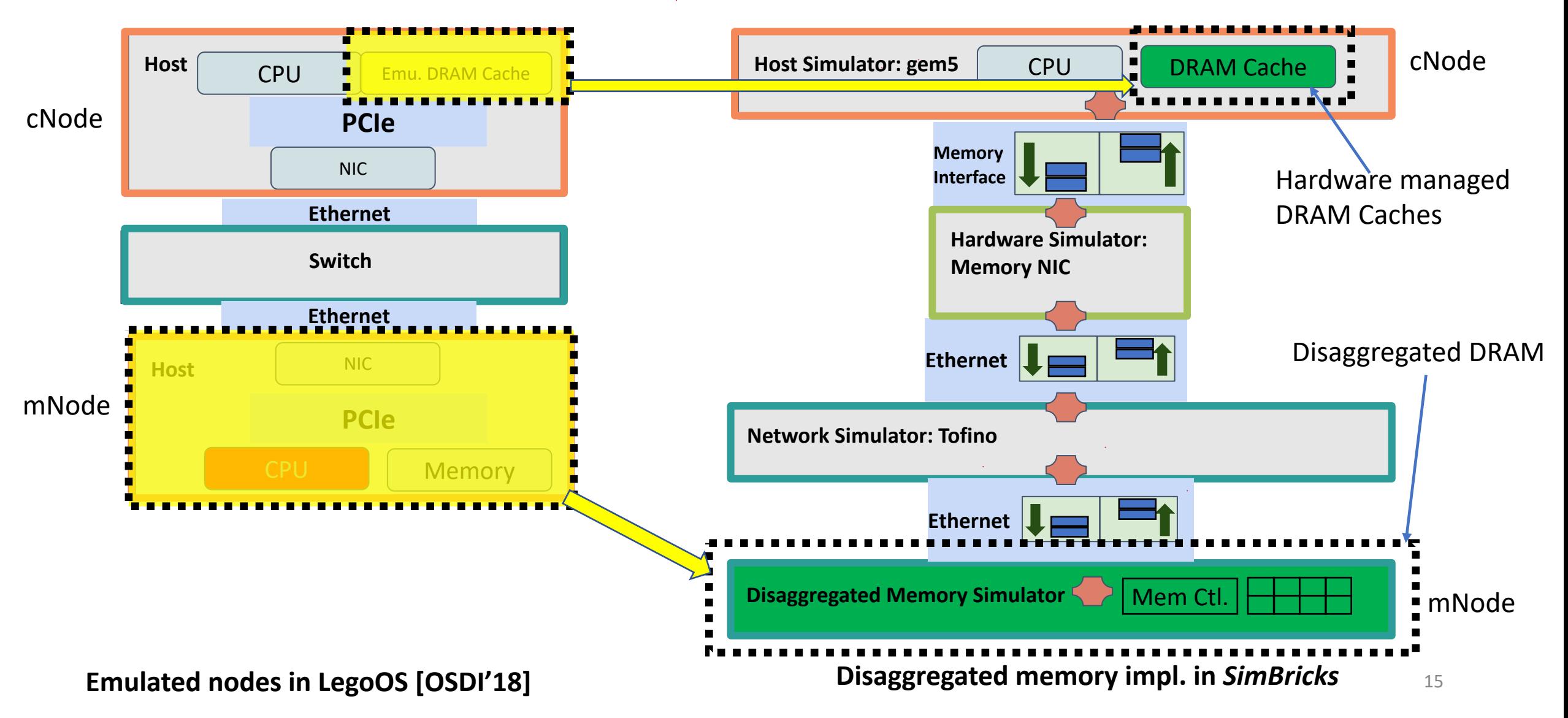

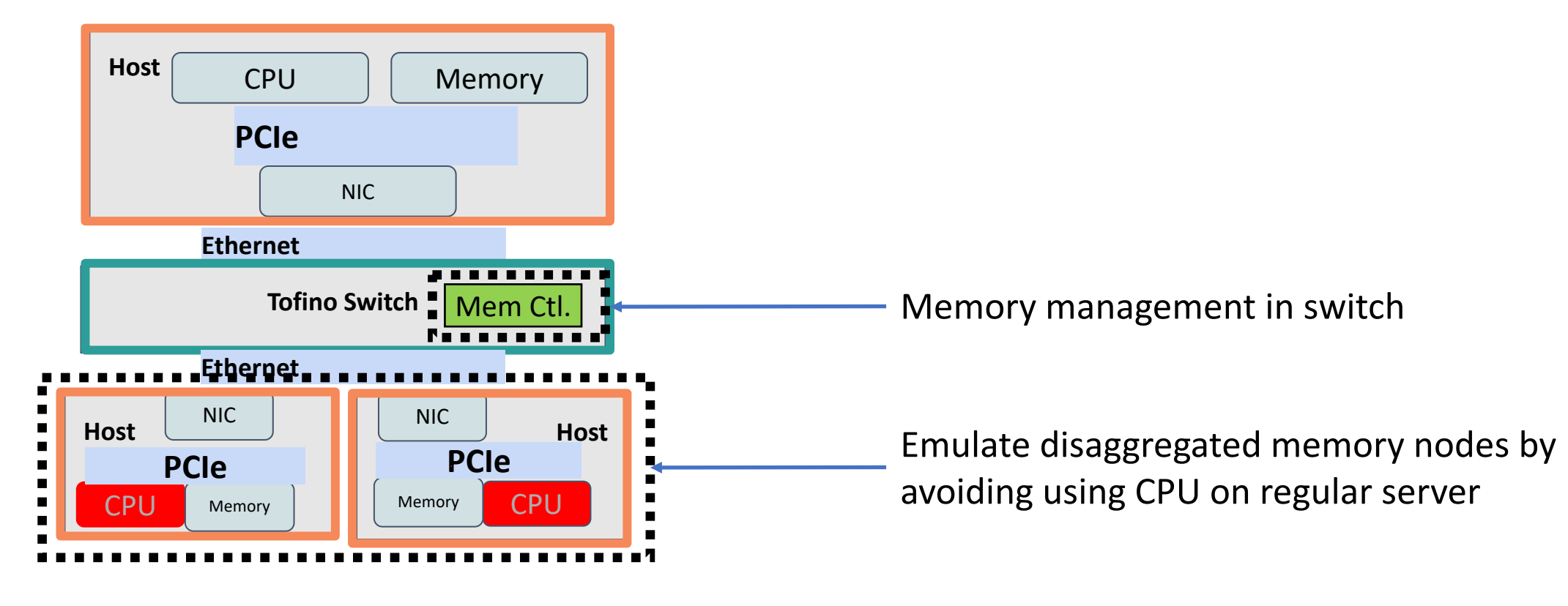

MIND [SOSP'21].

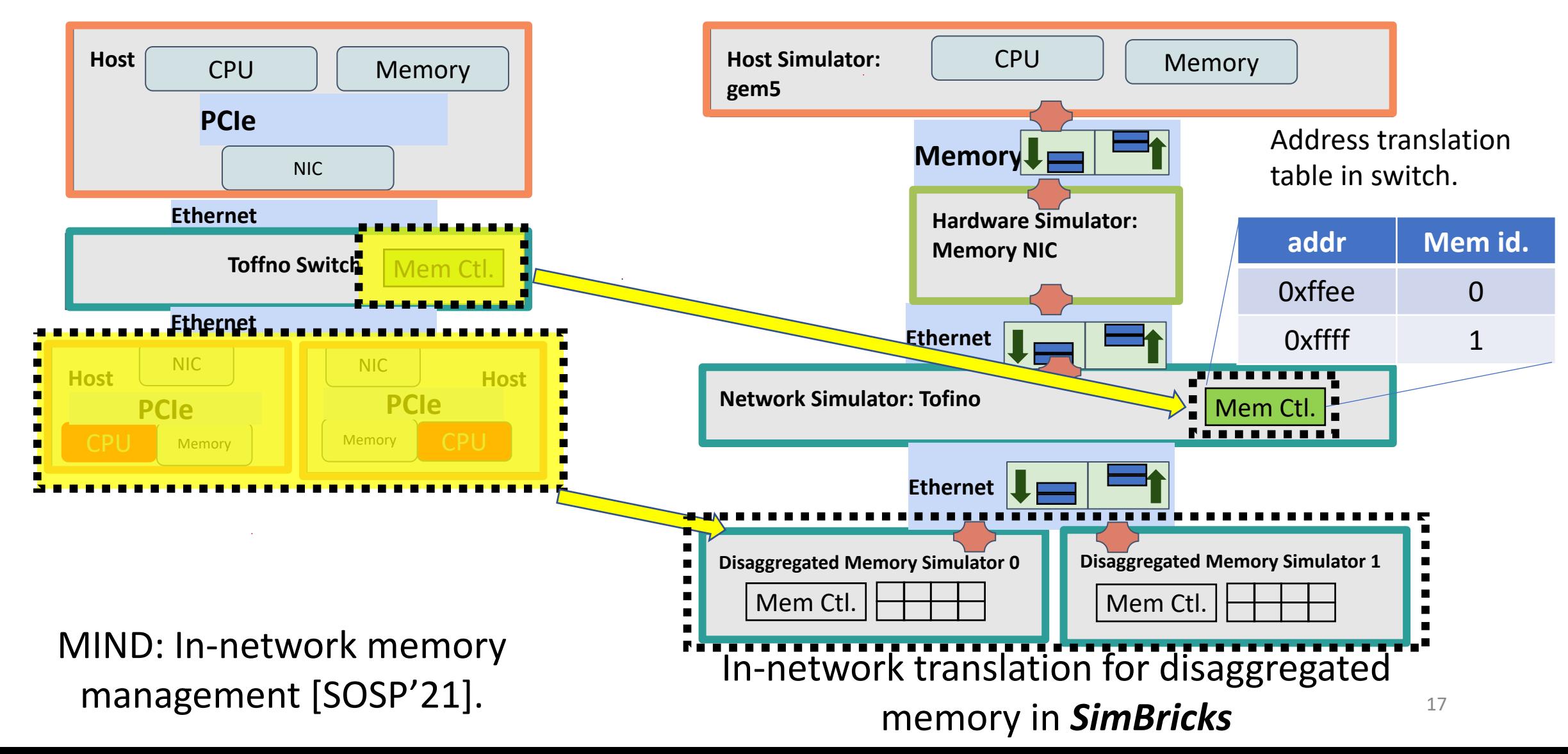

**Ethernet Host Simulator: gem5 Network Simulator: Tofino** CPU | Memory **Memory Hardware Simulator: Memory NIC Disaggregated Memory Simulator 0 Ethernet Disaggregated Memory Simulator 1** Mem Ctl.  $\left|\frac{1}{1+\frac{1}{1+\cdots}}\right|$  Mem Ctl. In-network translation for disaggregated memory in *SimBricks* Mem **Preliminary Results** Benchmark: Sysbench Memory **Nodes:** 3 compute, 2 memory **Simulation time:** ~ 78min **Nodes:** 20 compute, 5 memory **Simulation time:** ~ 112min

### Future Directions

- Parallelize component simulators through decomposition
	- Use SimBricks techniques to connect and synchronize pieces
- Hardware accelerated simulation
	- Starting by integrating FireSim
- Validation through composition
	- Are modular combinations of individually validated component simulators valid?
- Implementation:
	- Interfaces: CXL / Cache-Coherent memory interface
	- RDMA NIC Simulator

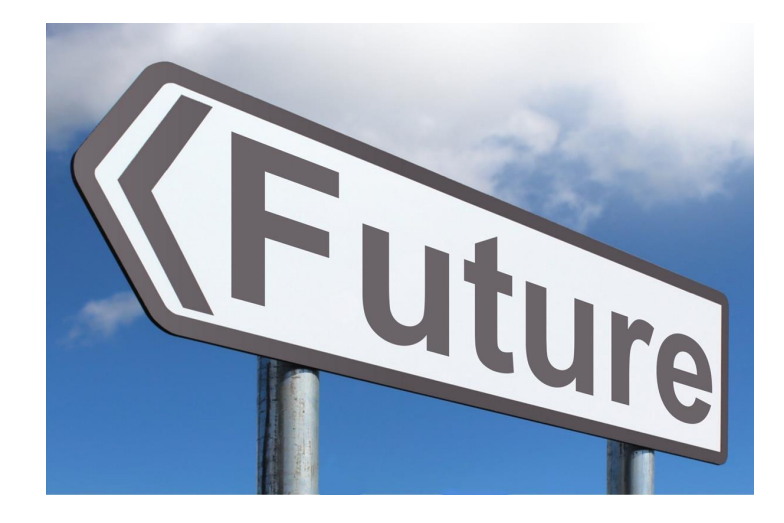

## Conclusion

**SimBricks** can enable full system evaluation for

- Even with radical hardware changes
	- (Including simulating RTL with performance beyor
- [Scales to simulate 100s-](https://simbricks.github.io/)1000s of [nodes](https://github.com/simbricks)

Preliminary work, please reach out if you are interested

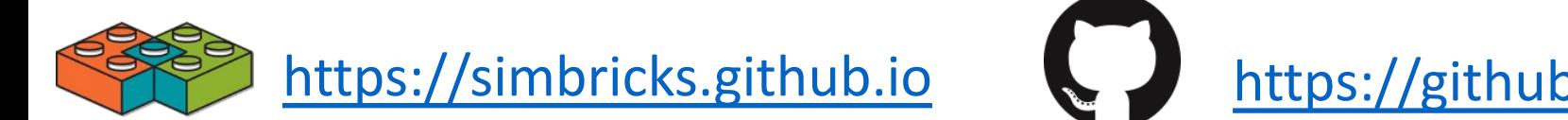

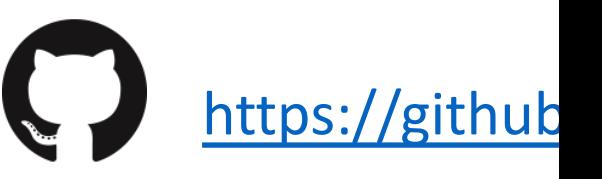

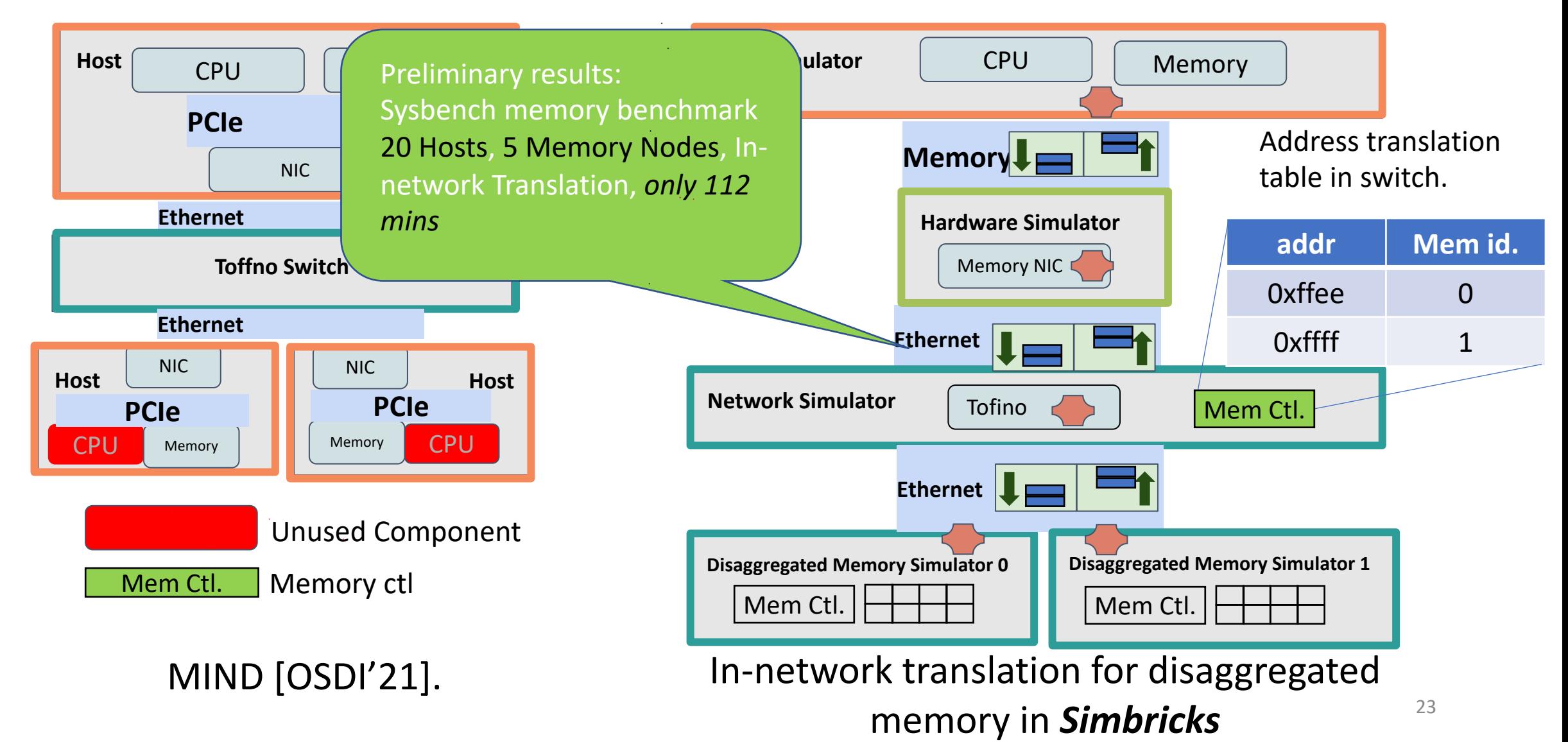

### Example 1: Network-attached Disaggregated Memory

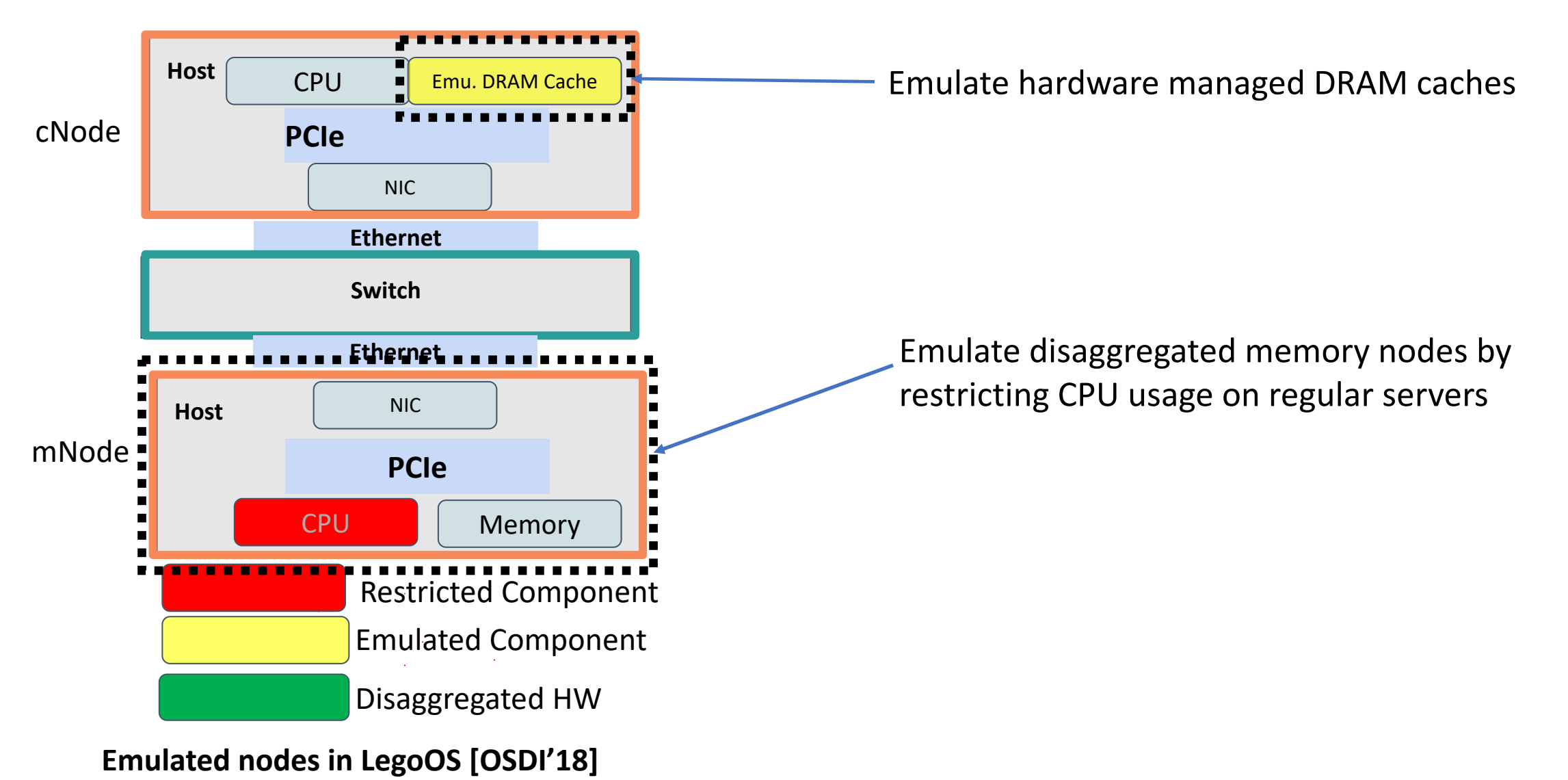

### Example 1: Network-attached Disaggregated Memory

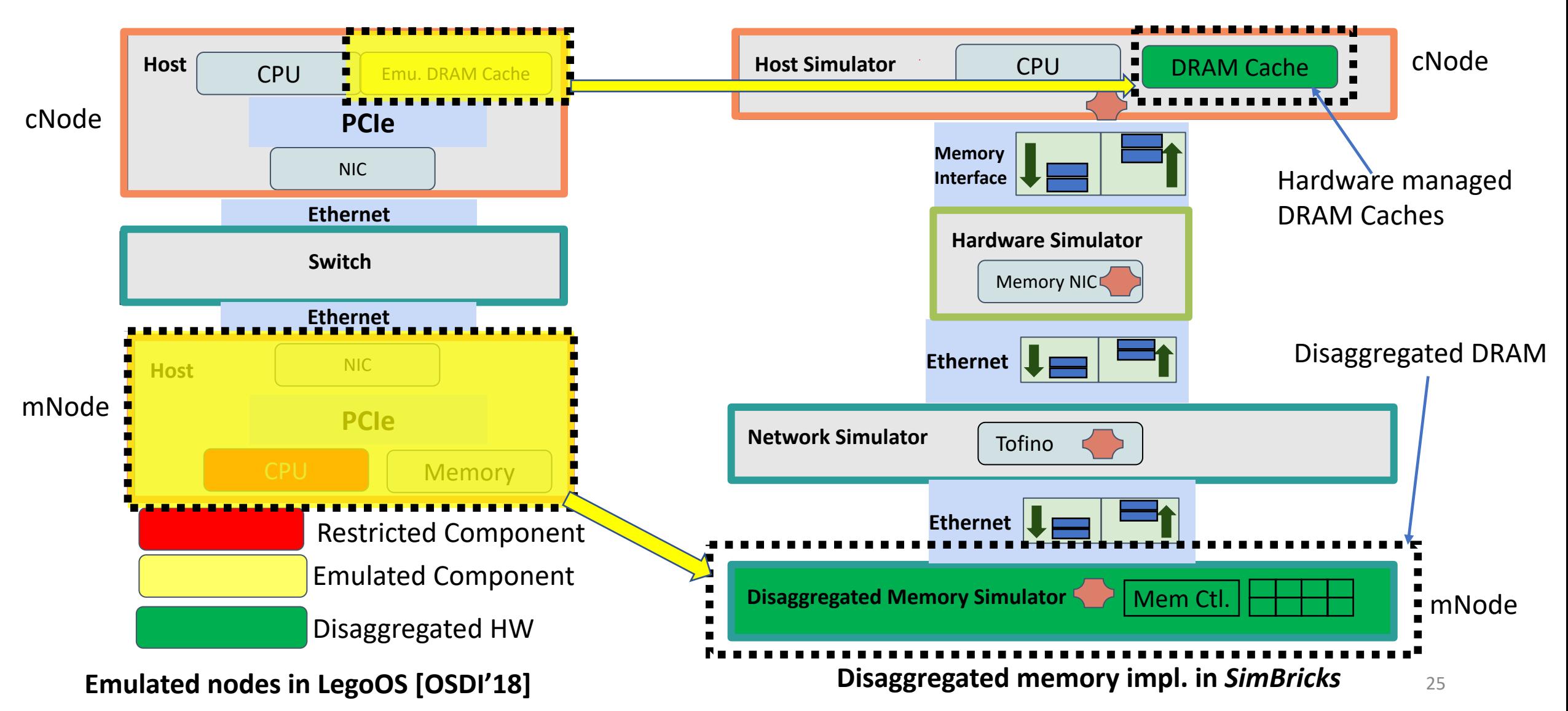

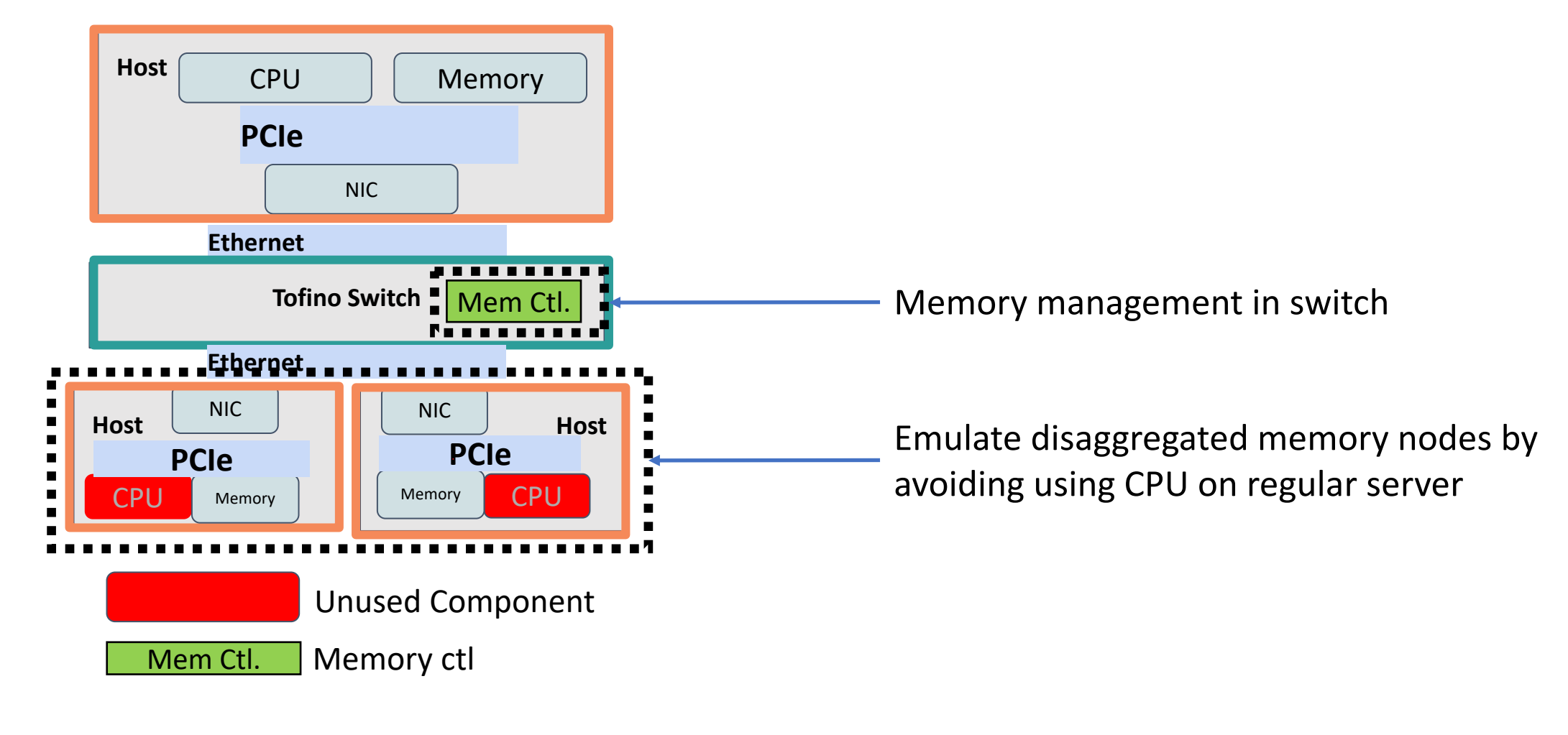

MIND [OSDI'21].

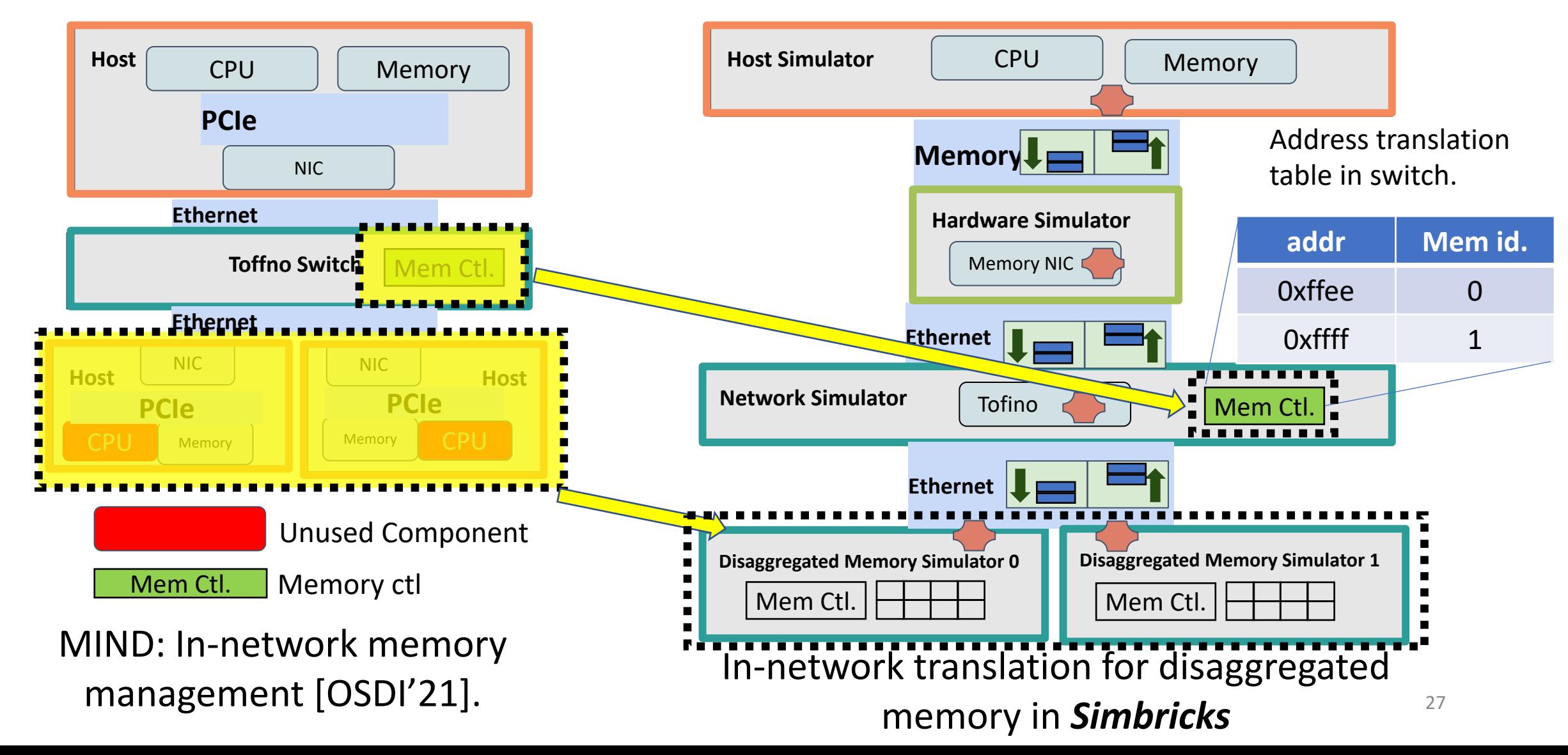

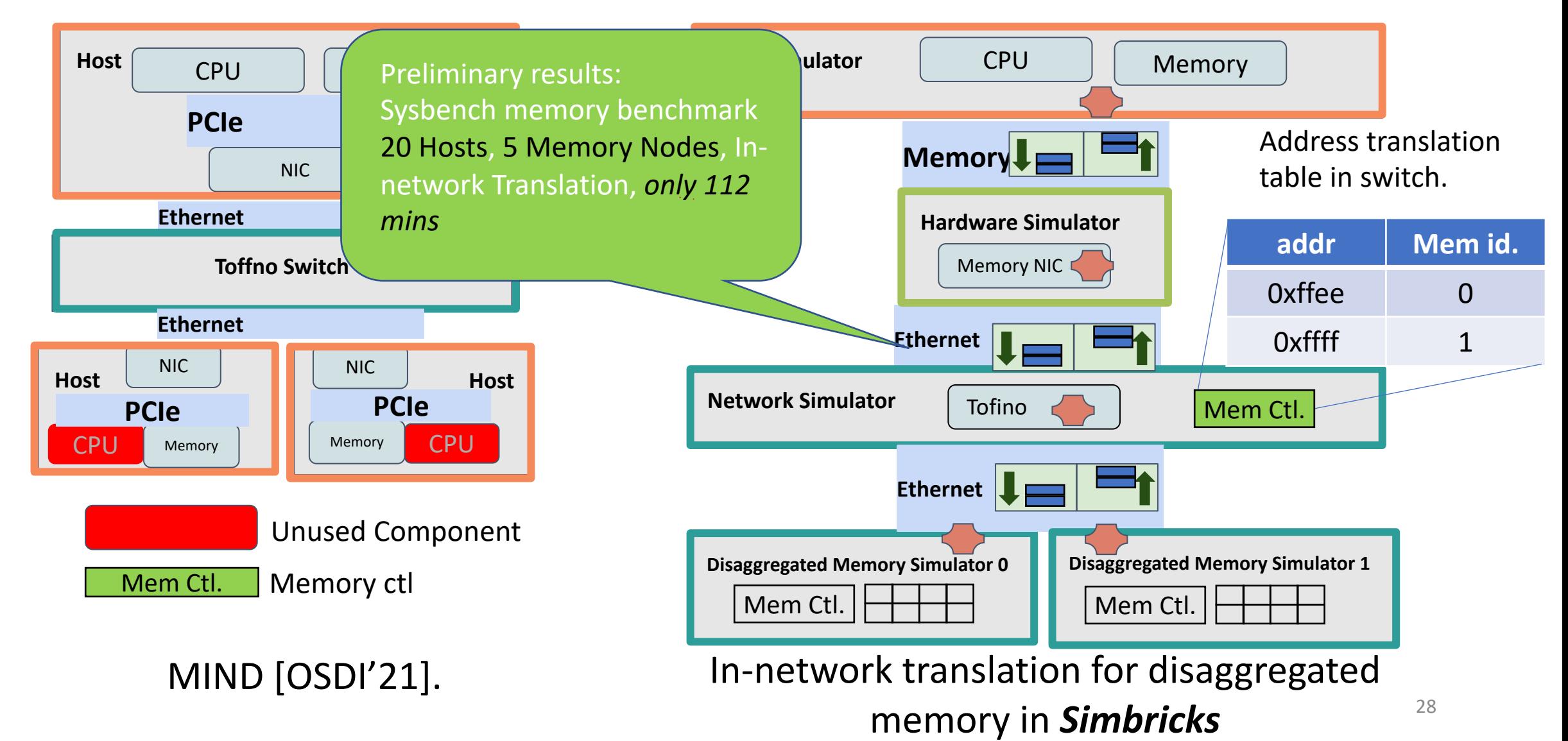